## **YOU WILL USE STUDENT HOURLY ePAF POSITION IN THE APPROVAL CATEGORY DROP DOWN MENU**

**ONLY AVAILABLE OPTIONS FOR GRADUATE HOURLY ePAF's FOR PAYING STUDENTS BI-WEEKLY:**

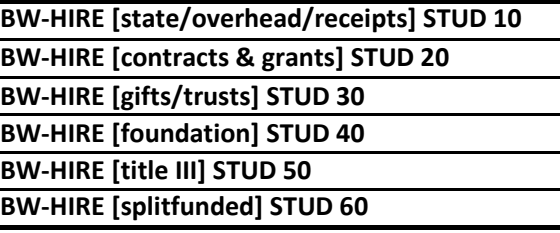

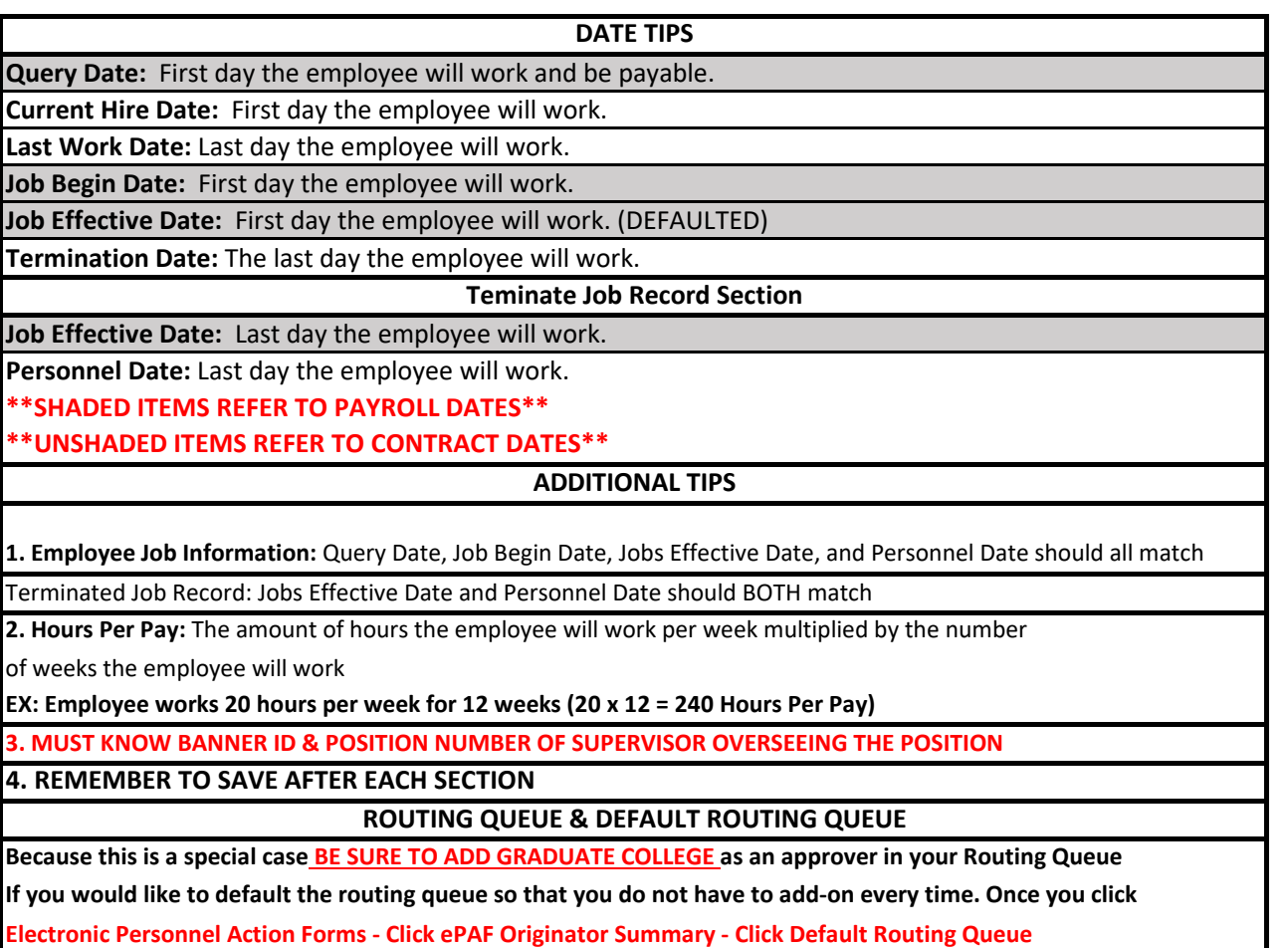

**Choose STUDENT HOURLY (BW-HIRE TYPE) from Approval Category - Click Go - Select & Add Approvers - SAVE**

**When creating your Routing Queue and Default Routing Queue be sure to add Tia Uitenham as your Superuser approval level [LVL\_97]**

**POSITION LOGIC**

**G/6-DIGIT ORGANIZATION CODE**

**EX: G44000**

**"G" REPRESENTS GRADUATE HOURLY**